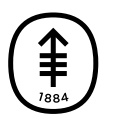

#### EDUCACIÓN PARA PACIENTES Y CUIDADORES

# **Su información médica y la Ley de Curas del Siglo XXI**

En esta información se responden preguntas frecuentes sobre diferentes tipos de notas y resultados de pruebas que puede ver en MyMSK, nuestro portal para pacientes.

Como paciente de Memorial Sloan Kettering (MSK), ahora puede ver información médica que no había podido ver en el pasado. También puede ver los resultados de las pruebas y exploraciones médicas antes de lo que podía hacerlo en el pasado.

Los pacientes tienen mayor acceso digital a su información médica gracias a una ley llamada Ley de Curas del Siglo XXI. MSK y otros centros médicos de todo el país deben cumplir con esta ley para el 6 de octubre de 2022.

A continuación, obtenga más información sobre cómo puede ver y comprender la información médica en MyMSK.

#### **Preguntas frecuentes sobre cómo ver sus notas en MyMSK**

Si es mayor de 18 años, es posible que las notas que su proveedor de cuidados de la salud tome luego de una visita estén disponibles en MyMSK, nuestro portal para pacientes. Estas pueden incluir información sobre su examen, medicamentos, resultados de pruebas y los siguientes pasos en su atención. Es posible que leerlas le ayude a recordar los detalles de su visita y a sentirse más en control de su salud. Las notas de la visita se convierten en parte de su historia clínica.

## **¿Cuándo puedo ver mis notas?**

A partir del 3 de octubre de 2022, podrá ver las notas de visitas a su proveedor de cuidados de la salud en MyMSK ni bien estén disponibles en nuestro sistema informático. Esto puede tardar unas semanas. Las notas correspondientes a algunas visitas anteriores ya están disponibles:

- Muchas visitas de pacientes ambulatorios que tuvieron lugar luego del 24 de agosto de 2021.
- Visitas de cirugía ginecológica y oncología médica ginecológica realizadas después del 14 de septiembre de 2020.
- Visitas del Programa de Sobrevivencia que tuvieron lugar después del 1 de diciembre de 2019.

### **¿Cómo me registro para recibir alertas sobre las notas de visita?**

Si se registró para recibir alertas por correo electrónico sobre nuevos resultados de laboratorio, recibirá una cuando haya una nueva nota de visita en MyMSK. Si desea recibir correos electrónicos cuando tenga notas de visita y resultados de laboratorio, siga estos pasos:

- 1. Seleccione el círculo que tiene sus iniciales en la parte superior derecha de la página de MyMSK.
- 2. Seleccione Profile (Perfil).
- 3. Seleccione Settings (Configuración).
- 4. Seleccione Notifications (Notificaciones).
- 5. Busque Account Activity (Actividad de la cuenta). A la derecha, verá un signo +
- 6. Seleccione el signo +
- 7. Seleccione Send Daily (Enviar diariamente) en la columna junto a "New lab results and visit notes available" (Nuevos resultados de laboratorio y notas de visitas disponibles).

### **¿Dónde puedo encontrar mis notas?**

Puede leer las notas de visita en MyMSK siguiendo estos pasos:

- 1. En el banner azul en la parte superior de la página de MyMSK, seleccione Medical Info (Información médica).
- 2. Seleccione Medical Documents (Documentos médicos).
- 3. Verá las notas enumeradas como Visit Notes (Notas de visita).

Si tiene problemas para encontrar las notas, llame a la línea de ayuda gratuita de MyMSK al [800-248-0593](tel:+1-800-248-0593) o al [646-227-2593](tel:+1-646-227-2593). El servicio está disponible de lunes a viernes de 9 a.m. a 5 p.m. (hora del este).

## **¿Quién puede ver mis notas?**

Usted y cualquier persona que tenga acceso a su cuenta MyMSK pueden ver estas notas. Los familiares y amigos que son una parte importante de su atención pueden ver su cuenta MyMSK si les da su permiso. Recuerde, cuando le da a alguien el poder de acceder, esta persona puede ver toda su historia clínica en MyMSK. Esto incluye las notas de su visita, así como los registros sobre su tratamiento, los resultados de las pruebas y la información de diagnóstico. La persona podrá ver su información de facturación, pero no sus formularios de consentimiento, seguro y registro.

Puede ver y actualizar quién tiene acceso a su cuenta siguiendo estos pasos:

- 1. Seleccione el círculo que tiene sus iniciales en la parte superior derecha de la página de MyMSK.
- 2. Seleccione Profile (Perfil).
- 3. Seleccione Account Access (Acceso a la cuenta).
- 4. Siga las instrucciones para ver o cambiar el acceso a la cuenta.

### **¿Cómo puedo compartir mis notas?**

Puede compartir sus notas y enviarlas a quien desee que las vea. Esto incluye a sus proveedores de cuidados de la salud fuera de MSK, su cuidador, y amigos y familiares que lo apoyan en su atención. Comparta sus notas descargándolas a su computadora o a través de la aplicación móvil MyMSK.

### **¿Cuándo es útil leer mis notas?**

- Después de su visita, para asegurarse de que entendió lo que hablaron usted y su proveedor de cuidados de la salud.
- Entre citas, para revisar las instrucciones de su proveedor de cuidados de la salud.
- Antes de su próxima visita, para recordar lo que sucedió en la última visita. Esto también puede ayudarle a pensar en nueva información para compartir con su proveedor de cuidados de la salud y nuevas preguntas para hacer.

## **¿Qué pasa si no entiendo mi nota?**

Es posible que no entienda todo en la nota de su proveedor de cuidados de la salud. Los nombres de algunas notas de visitas pueden parecer un poco difíciles de leer y comprender porque provienen de su registro médico electrónico. Además, los proveedores de cuidados de la salud usan palabras médicas para explicar su salud a otros miembros de su equipo de atención. Es normal que los pacientes no sepan el significado de algunas palabras. Puede encontrar [definiciones](https://www.cancer.gov/publications/dictionaries/cancer-terms) en sitios web como el del Instituto Nacional del Cáncer y [WebMD](https://dictionary.webmd.com/default.htm?filter=A). También puede usar "Messages" (Mensajes) en MyMSK para preguntarle a su proveedor de cuidados de la salud sobre la nota. Por lo general, obtendrá su respuesta en 2 días hábiles (de lunes a viernes).

### **¿Qué pasa si veo un error en mi nota?**

Si cree que su nota es incorrecta o está incompleta, comuníquese con el proveedor de cuidados de la salud que la escribió usando "Mensajes" en MyMSK. Su equipo de atención la revisará y se comunicará con usted. Por lo general, obtendrá su respuesta en 2 días hábiles (de lunes a viernes). Es posible que le envíen un mensaje si necesitan que les brinde más

información o más tiempo para revisar el posible error. Si hay un error en su historia clínica, deberá completar un formulario llamado Patient Request for Amendment of Records (Solicitud del paciente para modificar los registros). Su equipo de atención le dirá si necesita completar el formulario y se lo enviará.

#### **Al final de mi nota aparece "time spent" y "non face-to-face activities" (tiempo dedicado y actividades no presenciales). ¿Qué significa eso?**

Esta es información que MSK usa para describir su visita. "Tiempo dedicado" significa el tiempo que su proveedor de cuidados de la salud dedicó a esta visita. Puede incluir el tiempo que su proveedor pasó revisando los registros antes de la visita, la documentación y las actividades después de la visita. No significa cuánto duró su visita o cuánto tiempo pasó su proveedor con usted durante su visita. También puede ver información sobre el "visit level" (nivel de visita). Esto describe qué tan compleja fue su visita. También puede ver más información, como códigos de diagnóstico y si se trata de una visita de telemedicina.

### **¿Qué pasa si quiero ver todas mis notas?**

Ver sus notas de visita en MyMSK es diferente de ver todos los registros de su historia clínica. Puede solicitarnos una copia de su historia clínica siguiendo estos pasos:

- 1. En el banner azul en la parte superior de la página de MyMSK, seleccione Medical Info (Información médica).
- 2. En la parte inferior derecha de la página, seleccione Ask for Your Medical Records (Solicitar historia clínica).
- 3. Siga las instrucciones.

Si nos solicita su historia clínica utilizando este método, no la verá aquí en MyMSK. Si tiene preguntas, llame a nuestra Unidad de Divulgación de

Información al [646-227-2089](tel:+1-646-227-2089).

#### **Preguntas frecuentes sobre cómo ver los resultados de sus pruebas de radiología en MyMSK**

Esta información responde algunas preguntas comunes acerca de la visualización de informes de radiología sobre los resultados de sus pruebas en MyMSK, nuestro portal para pacientes.

### **¿Cuándo puedo ver mis resultados de radiología?**

Los resultados de radiología, también llamados resultados de imagenología (como las tomografías por emisión de positrones, las imágenes por resonancia magnética y las tomografías computarizadas), están disponibles en MyMSK tan pronto como ingresan a nuestro sistema informático. Esto significa que es posible que usted los vea antes que su proveedor de cuidados de la salud lo haga o hable con usted.

#### **¿Dónde puedo encontrar mi informe de radiología?**

Puede ver el informe de los resultados en MyMSK usando la aplicación o el navegador web (dispositivo móvil o de escritorio):

- Si utiliza la aplicación móvil MyMSK, seleccione Medical Info (Información médica). Luego seleccione Test Results (Resultados de pruebas).
- Si utiliza el navegador web, seleccione Medical Info (Información médica) en el banner azul en la parte superior de la pantalla. A continuación, seleccione Test Results and Reports (Resultados de pruebas e informes).

Si tiene problemas para encontrar los informes de su prueba, llame a la línea de ayuda gratuita de MyMSK al [800-248-0593](tel:+1-800-248-0593) o al [646-227-2593](tel:+1-646-227-2593). El servicio está disponible de lunes a viernes de 9 a.m. a 5 p.m. (hora del este).

### **¿Cómo obtengo una copia de mi informe de radiología?**

- Si necesita una copia del informe de radiología (no las imágenes en un CD), llame a nuestra Oficina de Registros Médicos (Medical Records office) al [646-227-2089](tel:+1-646-227-2089). Para obtener informes de radiología, seleccione la opción 2. Lo conectarán con la biblioteca de películas.
- Si necesita una copia de las imágenes en un CD, la biblioteca de películas puede ayudar. Debe solicitar una copia del CD por escrito. Complete un formulario de [Divulgación](https://www.mskcc.org/teaser/release-information-form.pdf) de información. Luego imprímalo, fírmelo y envíelo por fax al [212-717-3020](tel:+1-212-717-3020).
- También puede solicitar una copia del informe de radiología en la recepción de radiología. Se encuentra en el edificio principal del hospital, segundo piso, ascensor "A".
- En la versión del navegador web de MyMSK: seleccione Información médica en el banner azul. Seleccione Ask for Your Medical Records (Solicitar sus registros médicos).
- En la aplicación móvil MyMSK: seleccione Med Info (Información médica) en la parte inferior de la pantalla. Luego, seleccione Exportar en la esquina superior derecha de su pantalla. Puede descargar sus resultados de laboratorio y pruebas, incluidos sus informes de radiología. Luego puede compartirlos con otros proveedores de cuidados de la salud, cuidadores o familiares.

### **¿Cómo se leen mis escaneos?**

Un radiólogo es un médico que se especializa en imagenología médica. Su radiólogo observará sus imágenes de escaneo y escribirá un informe para su médico. Primero, puede revisar su historia clínica. Esto les permite aprender más sobre sus enfermedades y los tratamientos que recibió. Si hay otros escaneos en su historia clínica de MSK, su radiólogo los comparará para buscar cambios. El informe incluirá los hallazgos (observaciones) de su radiólogo.

## **¿Qué pasa si no entiendo el informe?**

Los radiólogos usan palabras médicas para explicar su salud a otros miembros de su equipo de atención. La mayoría de las personas por lo general no saben el significado de algunas palabras. Puede encontrar definiciones a continuación y en sitios web como [www.radiologyinfo.org](http://www.radiologyinfo.org)

No trate de entender los resultados por su cuenta. Es mejor hablar con su médico. Este puede ayudarle a comprender el informe, en función de sus antecedentes médicos, su examen físico, sus pruebas de laboratorio y sus exámenes de radiología anteriores.

Estos son algunos términos comunes que se usan en los informes de radiología y su significado.

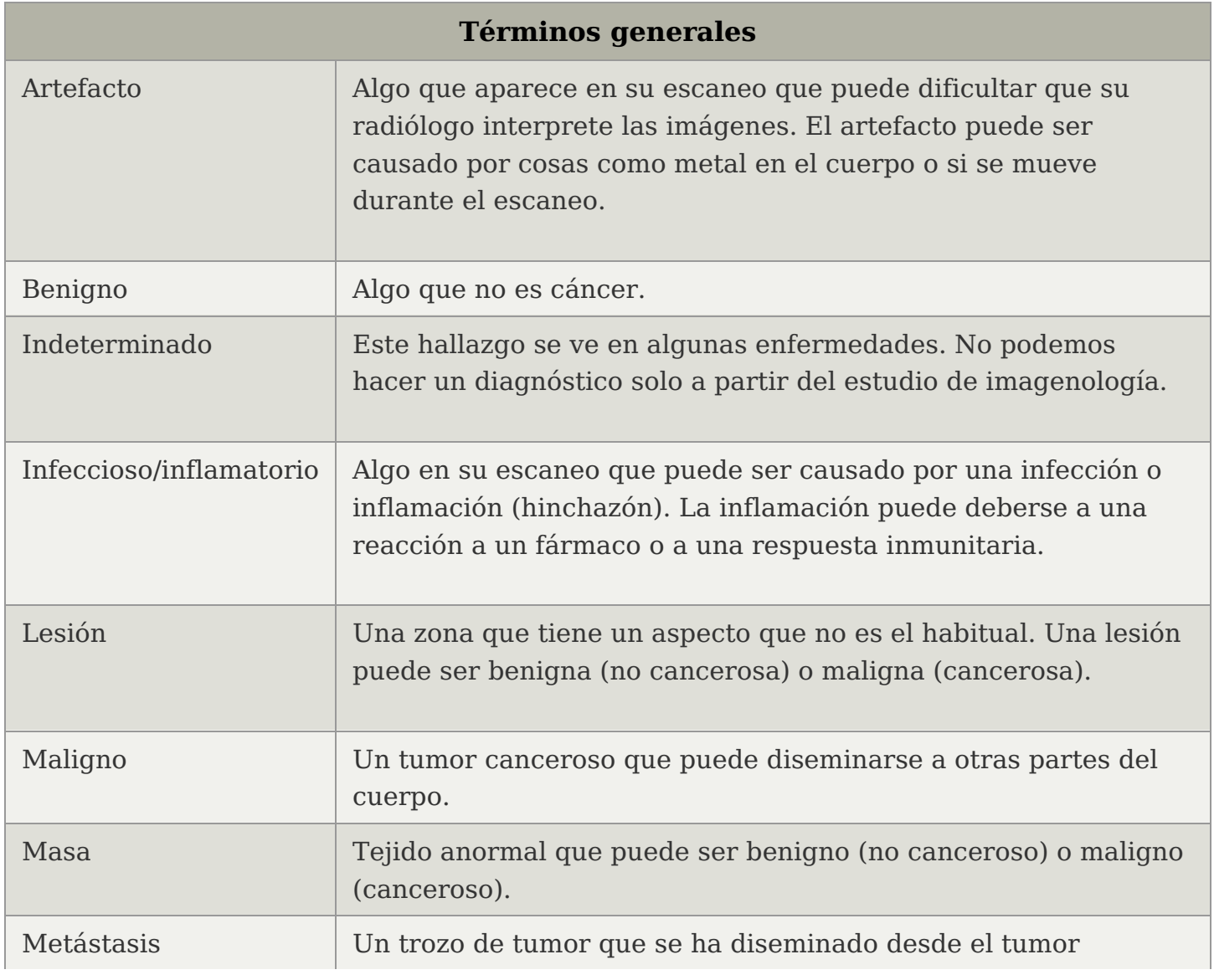

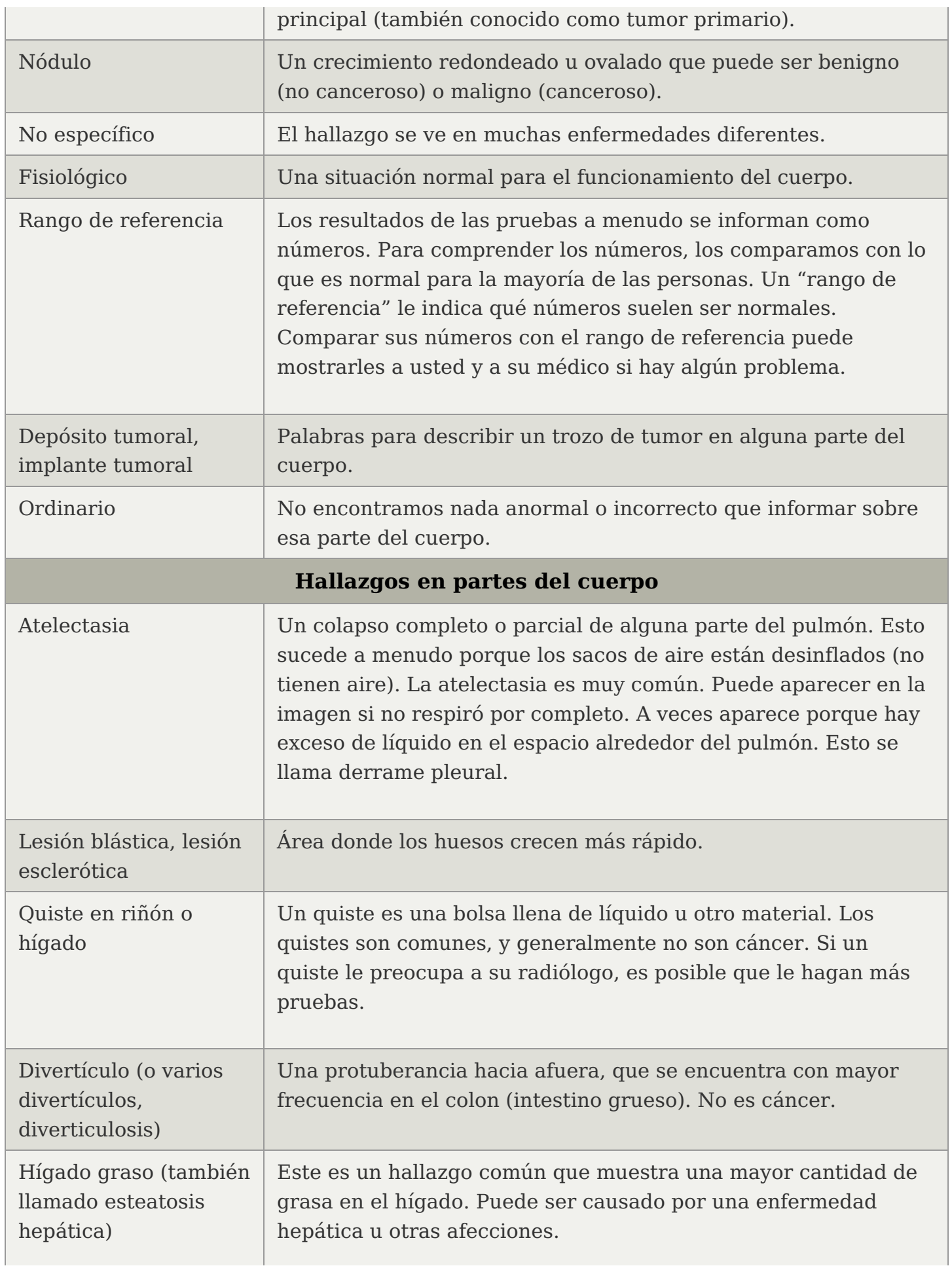

-1

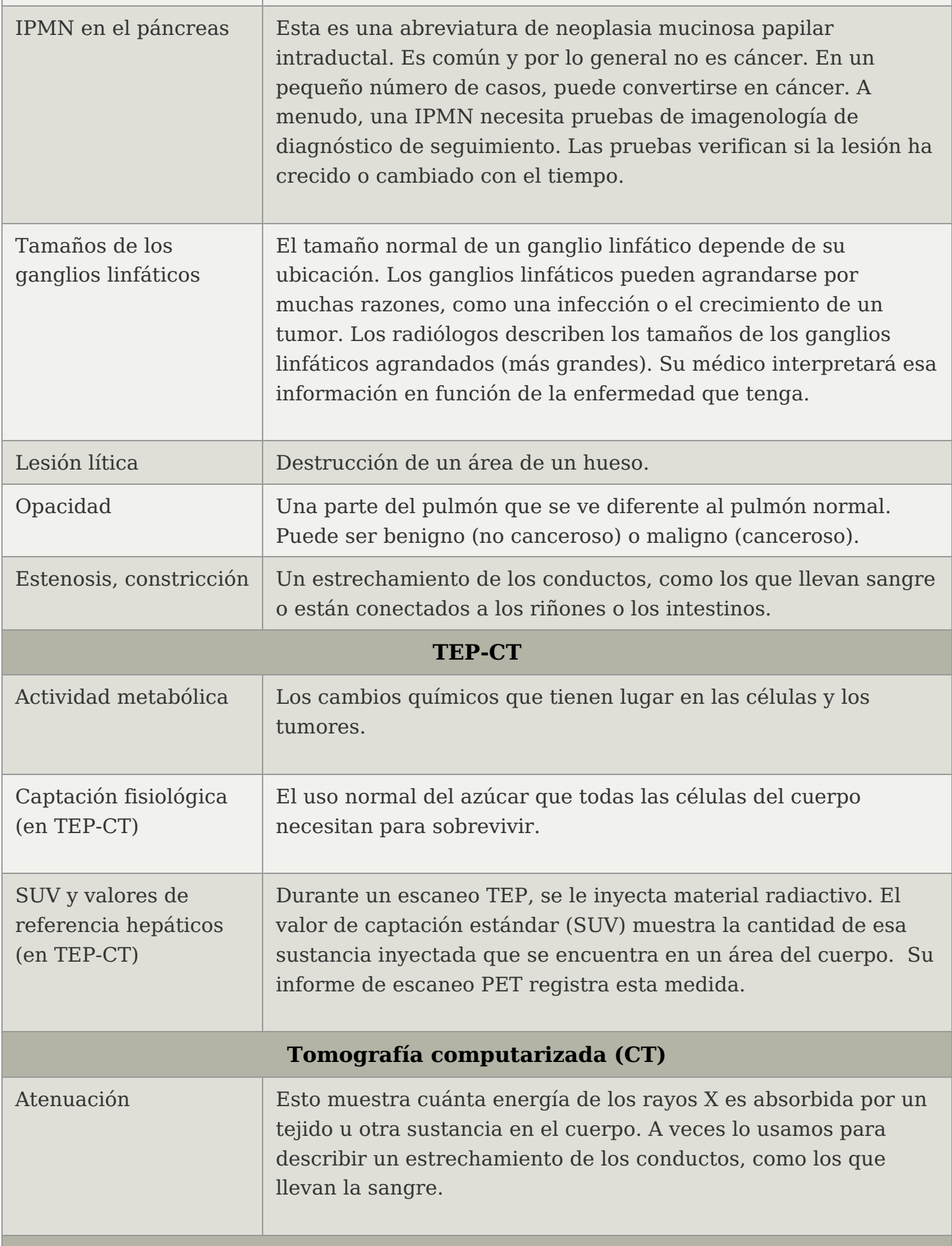

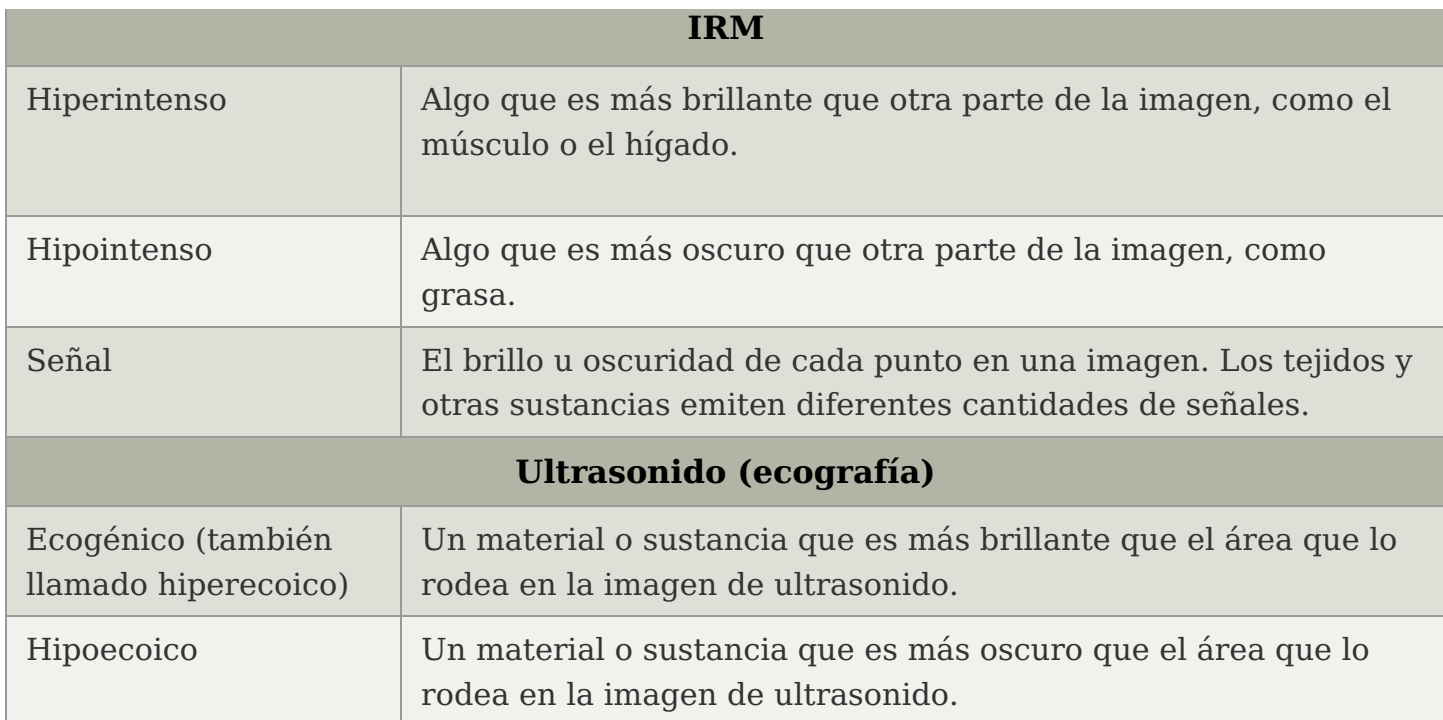

#### **El informe menciona pequeños nódulos pulmonares o engrosamiento nodular de la glándula suprarrenal. ¿Qué significa eso?**

Los radiólogos usan palabras para describir lo que ven en las imágenes del interior del cuerpo. Cuando un órgano tiene algo que normalmente no está, podemos describirlo como lesión, nódulo, masa, bulto, engrosamiento o nodularidad (ver lista de definiciones). Estos hallazgos no son específicos. A menudo, no significan que haya cáncer.

Por ejemplo, una tomografía computarizada de un pulmón encuentra un pequeño nódulo benigno (no canceroso) en aproximadamente 2 de cada 3 personas. A menudo se debe a cicatrices de una infección pasada. Por lo general, monitoreamos estas lesiones diminutas o no específicas en los exámenes de seguimiento. Las lesiones benignas en general no crecen.

### **¿Qué significa "demasiado pequeño para caracterizar"?**

El equipo de radiología puede mostrar muchos pequeños defectos dentro del cuerpo. Así como no hay 2 personas que se vean iguales por fuera, su interior también se ve diferente. La mayoría de las veces, las lesiones diminutas son tan pequeñas que los radiólogos las describen como "demasiado pequeñas para caracterizarlas".

Por lo general, no quiere decir que haya un problema grave. Muchas lesiones son quistes benignos (no cancerosos), por ejemplo. Por lo general, los monitoreamos en los exámenes de seguimiento. Las lesiones benignas en general no crecen.

#### **El informe menciona un posible tumor en una parte del cuerpo diferente a la que fue examinada. ¿Por qué?**

Un escaneo de imagenología puede mostrar una anomalía (algo que no es normal) en un área diferente a la que se analizó. Es posible que no tenga ningún síntoma en esta área. Estos hallazgos (observaciones) "incidentales" (adicionales) a menudo no son graves.

A veces, pueden indicar un problema importante. Es muy útil encontrar el problema antes de que cause síntomas. Es por eso que los radiólogos mencionan estos resultados en sus informes. También pueden recomendar qué pasos tomar.

## **¿Qué es una variación anatómica?**

El interior de las personas no está organizado exactamente de la misma manera. Antes del nacimiento, nuestros cuerpos desarrollan pequeñas diferencias. Por lo general, son normales y no le harán daño.

### **¿Por qué mi radiólogo recomendó otra prueba?**

Cada tipo de exploración radiológica brinda cierta información sobre el cuerpo. La información es diferente para cada prueba, porque cada escaneo crea imágenes del cuerpo de diferentes maneras.

Otro tipo de escaneo puede brindar información nueva y diferente a la de una prueba que ya se hizo. Además, es posible que su radiólogo vea algo en un tipo de exploración, pero no en otro. Su médico decidirá los próximos pasos en su tratamiento.

#### **¿Por qué el radiólogo recomendó imagenología de seguimiento a intervalos cortos en mi informe?**

Muchos escaneos muestran resultados que no son importantes para su salud. Podemos saber si es importante al repetir una prueba. Con frecuencia, le pediremos que se haga otro escaneo semanas o meses después.

El segundo escaneo puede indicarnos si la lesión creció o cambió. Una lesión que no crece ni cambia es menos preocupante que una que sí lo hace. Es posible que no necesite pruebas, como una biopsia (toma de muestras de tejido de la lesión).

### **¿En qué se diferencia una tomografía TEP-CT de una tomografía computarizada (CT)?**

Una tomografía computarizada utiliza rayos X para obtener una vista detallada del interior del cuerpo. El

Un escaneo TEP-CT es un procedimiento de diagnóstico por imágenes que utiliza la radiación de un medicamento inyectado. Usamos una exploración TEP-CT para encontrar o controlar el crecimiento de tumores cancerosos. También lo usamos para comprobar la salud de los tejidos y órganos.

La parte de la tomografía computarizada de un escaneo TEP-CT ayuda principalmente a su radiólogo a leer la exploración TEP. Las tomografías computarizadas usan una dosis muy baja de rayos X para tomar imágenes.

Estas imágenes de CT no son tan claras como las de una tomografía computarizada normal. Su médico puede solicitar un tipo diferente de tomografía computarizada para obtener más información.

#### **¿Debo preocuparme por la exposición a la radiación de mi tomografía computarizada o TEP-CT?**

Un escaneo utiliza una cantidad muy pequeña de radiación para que su radiólogo pueda ver el interior del cuerpo. La dosis de radiación está en el nivel más bajo posible para generar las imágenes que su radiólogo necesita. Su médico pidió que se haga un escaneo porque sus beneficios son mayores que el muy pequeño riesgo causado por la radiación. Visite [www.radiologyinfo.org/patient-safety](https://www.radiologyinfo.org/patient-safety) para obtener más información sobre las dosis de radiación.

#### **La sección de impresiones de mi informe no menciona todo lo que está en la sección de hallazgos. ¿Por qué?**

Los escaneos de radiología, como las tomografías computarizadas y las resonancias magnéticas, muestran miles de detalles dentro del cuerpo. Los radiólogos son médicos capacitados para reconocer signos de enfermedad o buena salud en diferentes tipos de exploraciones.

En la sección Findings (Hallazgos), escriben sus observaciones (hallazgos) sobre elementos que pueden interesar al médico que ordenó la prueba. En la sección Impression (Impresión), los radiólogos dan un resumen de sus hallazgos. Eligen los que son más importantes para sus médicos para que puedan tomar decisiones sobre su tratamiento.

#### **En los escaneos de seguimiento, un radiólogo diferente a menudo vuelve a medir el tamaño de una lesión. ¿Por qué**

### **obtienen diferentes medidas de la misma lesión?**

Las mediciones en radiología no son perfectas. Una lesión a menudo tiene una forma desigual, bordes borrosos o una posición diferente. Esperamos ver ligeras diferencias en las medidas. Por lo general, no son lo suficientemente grandes como para necesitar cambios en su plan de tratamiento.

#### **¿Por qué mis informes de radiología de MSK se ven diferentes de los informes de mis otros proveedores de cuidados de la salud?**

Los informes de MSK se ven diferentes de los informes de otros proveedores de radiología, que tienen muchos párrafos. En MSK, usamos un formato especial llamado informe estandarizado. Cada uno de los más de 300 tipos diferentes de estudios de imagenología realizados en MSK tiene su propio formato. Muestra los resultados que son más importantes para su plan de atención. Nuestros informes son más fáciles de leer y comprender, y son más consistentes.

### **¿Qué significan los números al final de mi informe?**

Cada informe de radiología de MSK tiene números impresos en la parte inferior, llamado léxico de certeza estandarizada. Nuestros radiólogos estiman la probabilidad de que tenga un diagnóstico. Los números le indican si es probable que una lesión sea un problema de salud. No hacemos estas estimaciones para los escaneos de mamas.

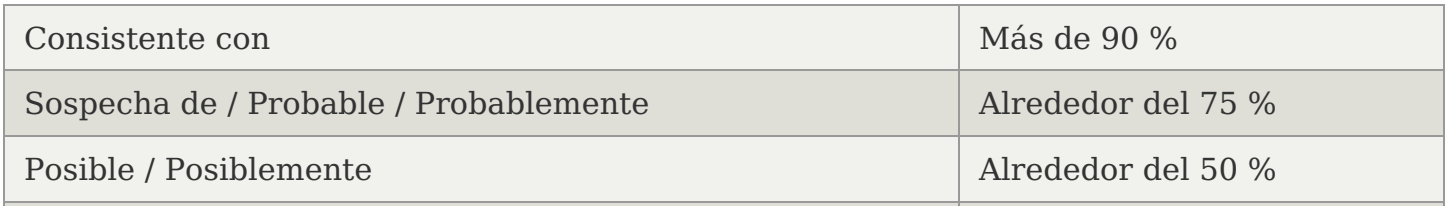

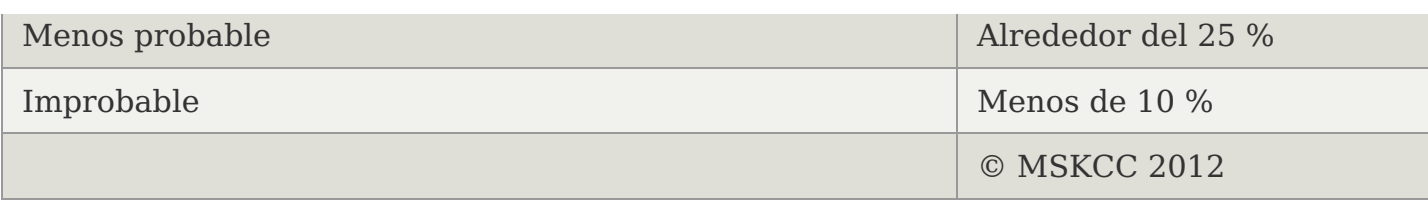

Si tiene alguna pregunta sobre los resultados de su prueba de radiología, comuníquese con su proveedor de atención médica de MSK.

#### **Preguntas frecuentes sobre cómo ver sus resultados de pruebas genéticas en MyMSK**

Esta información le ayudará conocer más sobre los resultados de su prueba genética. **No es un plan de control del cáncer.** Hable con su proveedor de cuidados de la salud antes de tomar cualquier decisión sobre exámenes de detección del cáncer o cirugías. Le ayudará a elaborar un plan de control del cáncer según los resultados de su examen genético y en sus antecedentes personales y familiares en materia de cáncer.

### **¿Cuándo puedo ver mis resultados?**

Sus resultados estarán disponibles en MyMSK tan pronto como ingresen a nuestro sistema. Esto significa que es posible que vea sus resultados antes que su proveedor de cuidados de la salud los vea o hable con usted. Su proveedor de cuidados de la salud se comunicará con usted después de revisarlos.

### **¿Dónde puedo encontrar mis resultados?**

Puede ver los resultados de su prueba genética en MyMSK usando la aplicación o el navegador web (dispositivo móvil o de escritorio):

- Si utiliza la aplicación móvil MyMSK, seleccione Medical Info (Información médica). Luego seleccione Test Results (Resultados de pruebas).
- Si utiliza su navegador web, seleccione Información médica en el banner azul en la parte superior de la pantalla. A continuación, seleccione Test Results and Reports (Resultados de pruebas e informes).

Si tiene problemas para encontrar los resultados de su prueba, llame a la línea de ayuda gratuita de MyMSK al [800-248-0593](tel:+1-800-248-0593) o al [646-227-2593](tel:+1-646-227-2593). El servicio está disponible de lunes a viernes de 9 am a 5 pm (hora del este).

### **¿Qué significa que el resultado del examen sea positivo?**

Un resultado positivo de la prueba significa que se encontró un cambio en un gen (conocido como mutación). Esa mutación puede ayudar a explicar por qué a una persona se le diagnosticó cáncer. También puede explicar por qué existen ciertos tipos de cáncer en una familia.

Una mutación también puede significar que existe un mayor riesgo de padecer ciertos tipos de cáncer. Los riesgos de cáncer y el tipo específico de cáncer pueden ser diferentes para diferentes mutaciones. Para algunas mutaciones, los riesgos de padecer un cáncer específico pueden ser altos. Para otras mutaciones, los riesgos pueden ser menores.

A las personas que tienen mutaciones se les pueden ofrecer exámenes de detección especiales o más frecuentes para intentar hallar el cáncer lo antes posible. Los exámenes específicos que se hagan dependerán del gen que presenta la mutación. En el caso de algunas mutaciones, no existen pautas claras sobre cuáles son los mejores exámenes de detección que se deben hacer o con qué frecuencia hay que realizarlos.

A las personas que tienen mutaciones también se les pueden ofrecer ciertos tipos de cirugías. Estas cirugías pueden ayudar a reducir el riesgo de padecer cáncer. Su proveedor de cuidados de la salud hablará con usted sobre sus recomendaciones para el control del cáncer.

Si una persona tiene una mutación, es posible que otros integrantes de la familia también tengan la misma mutación. Si es así, pueden tener más riesgo de padecer los tipos de cáncer que están vinculados con esa mutación.

Un asesor en genética de MSK puede ayudarle a determinar qué integrantes

de la familia corren riesgo de presentar la mutación, quién debería hacerse el examen y cuándo es el momento (la edad) adecuado para hacérselo.

### **¿Qué significa que el resultado del examen sea negativo?**

Un resultado negativo significa que no se halló ninguna mutación. Esto puede suceder por varias razones. Por ejemplo:

- Los antecedentes personales o familiares de cáncer pueden haberse presentado por casualidad. Hay algunos tipos de cáncer que pueden ocurrir en varias personas de una familia sin que la causa sea una mutación genética.
- Es posible que haya una mutación genética en otros integrantes de la familia, pero que usted no la haya heredado.
- Es posible que usted tenga una mutación en el gen o los genes que se examinaron, pero que el método de examen que se utilizó no permita hallarla. No hay una única forma de examen genético que permita encontrar todas las mutaciones que puede haber en un gen.
- Es posible que usted tenga una mutación en otro gen. Por ejemplo, es posible que usted tenga una mutación en un gen que aún no se ha descubierto o que tenga una mutación genética muy poco frecuente.

#### **¿Qué significa que haya una variante de significado incierto?**

Una variante de significado incierto es un cambio en un gen que aún no se comprende por completo. Todavía no sabemos si el cambio tiene algún impacto en su riesgo de padecer cáncer. Su proveedor de cuidados de la salud le recomendará exámenes de detección de cáncer en función de sus antecedentes familiares. En el futuro, es posible que las investigaciones aclaren si una variante de significado incierto aumenta el riesgo de padecer cáncer o no lo hace.

### **¿Con quién me puedo comunicar si tengo preguntas?**

Si tiene preguntas, llame al proveedor de cuidados de la salud de MSK que solicitó su prueba genética.

#### **Preguntas frecuentes sobre cómo ver sus resultados de laboratorio en MyMSK**

If you have any questions, contact a member of your care team directly. If you're a patient at MSK and you need to reach a provider after 5 p.m., during the weekend, or on a holiday, call 212-639-2000.

Para obtener más recursos, visite [www.mskcc.org/pe](https://www.mskcc.org/pe) y busque en nuestra biblioteca virtual.

Your Medical Information and the 21st Century Cures Act - Last updated on September 22, 2022

Todos los derechos son propiedad y se reservan a favor de Memorial Sloan Kettering Cancer Center